## **Motorola-end-user-usb-driverinstallation-52-0-32bit-msi**

Before doing a Factory Reset for your device, you need to restore all applications and data from the external storage. To do that, follow the instructions mentioned on the Motorola web site. After performing a Factory Reset, the unlocked bootloader will allow the device to install apps from third-party sources. If the module is attempting to install or use the software on the user's local drive, you may want to disable the software's access to the local device. It is advisable to do this on a computer without an operating system on it, so you can easily reinstall a different operating system at any time. The.MSI file should contain instructions that allow the user to specify the offline mode for the SoftGrid client. On the target computers, with the offline mode enabled, the.MSI file should be deployed by using either Group Policy or a configuration management tool. Possible Solution: It is possible that Windows PE is having a driver conflict with another driver. When configuring the settings for the Windows PE image in the Deployment Workbench, create a Windows PE drivers group that contains only network adapter and storage drivers, and then configure the deployment share to use only the Windows PE driver group. Possible Solution: It is possible that Windows PE is having a driver conflict with another driver. When configuring the settings for the Windows PE image in the Deployment Workbench, create a Windows PE drivers group that contains only network adapter and storage drivers, and then configure the deployment share to use only the Windows PE driver group.

## **[Download](http://seachtop.com/persie/bW90b3JvbGEtZW5kLXVzZXItdXNiLWRyaXZlci1pbnN0YWxsYXRpb24tNTItMC0zMmJpdC1tc2kbW9/invert.kekich.korokke/klinger?ZG93bmxvYWR8ZFY2YTNGbFpIeDhNVFkyT0RnM05qazNOWHg4TWpVNU1IeDhLRTBwSUZkdmNtUndjbVZ6Y3lCYldFMU1VbEJESUZZeUlGQkVSbDA=monarch)**

**Motorola-end-user-usb-driverinstallation-52-0-32bit-msi**

## If you have a SDR Play, SDR2 or RTL2832U device connected to the USB port, then a pop up will appear in the system tray. Select the

download from the USB Driver Installer, choose the radio you want to install the driver for, and select Yes to install the driver. The USB Driver Installer will extract a file. Close the installer and double

click on the file to install the new drivers. Your radio will restart, and the driver should work. I have the GSM modem drivers for my motorola A9 with the OEM version of Firefox. It was working

perfectly well. Then I turned it off, shut down, put it on a shelf for a while, and now the modem doesn't work with the stock version of Firefox. To reduce the risk of accidental harm, instructions are

included to disable the internet connection when the product is being used. For example, data transferred by USB and optical drive connection can be saved to media such as a USB storage device,

an external optical drive or a personal computer in such a way that should prevent a user from doing anything that could cause damage or harm to a computer. In addition, while the product is

connected to a computer, no online or network access will be available. Works great on HTC U11 with build number Nodemcu-A0330 (Nougat 7.1). Note, the driver will not install on any

phone with USB Inhibit enabled. Ensure you disable this on the phone if it is already enabled, as it may prevent USB devices from autoinstalling. This issue might be due to the system not

being configured correctly. Verify that, if the driver is an OEM/manufactur er's driver, that the device is configured properly and that the correct driver for the device is installed on the target computer.

## Make sure that the correct driver for the device is currently installed on the target computer. 5ec8ef588b

https://viceeventz.com/wp-content/uploads/2022/11/ejercicios de abastecim [iento\\_de\\_agua\\_y\\_alcantarillado\\_pdf\\_13.pdf](https://viceeventz.com/wp-content/uploads/2022/11/ejercicios_de_abastecimiento_de_agua_y_alcantarillado_pdf_13.pdf) [https://revistaenlacegrafico.com/wp-content/uploads/2022/11/Ecm\\_Titanium](https://revistaenlacegrafico.com/wp-content/uploads/2022/11/Ecm_Titanium_Full_Version_VERIFIED_Download.pdf) Full Version VERIFIED Download.pdf <https://fairdalerealty.com/wp-content/uploads/2022/11/satnaz.pdf> [http://www.studiofratini.com/firangi-full-movie-download-cracked-in](http://www.studiofratini.com/firangi-full-movie-download-cracked-in-hindi-720p/)[hindi-720p/](http://www.studiofratini.com/firangi-full-movie-download-cracked-in-hindi-720p/) [http://www.gambians.fi/mobex-nokia-unlocker-v4-0-setup-top](http://www.gambians.fi/mobex-nokia-unlocker-v4-0-setup-top-download/social-event/)[download/social-event/](http://www.gambians.fi/mobex-nokia-unlocker-v4-0-setup-top-download/social-event/) <https://purosautosdallas.com/?p=56555> [https://www.hradkacov.cz/wp-content/uploads/2022/11/Enhanced\\_Graphics\\_](https://www.hradkacov.cz/wp-content/uploads/2022/11/Enhanced_Graphics_Pack_Free_Download_PC_Game.pdf) Pack Free Download PC Game.pdf

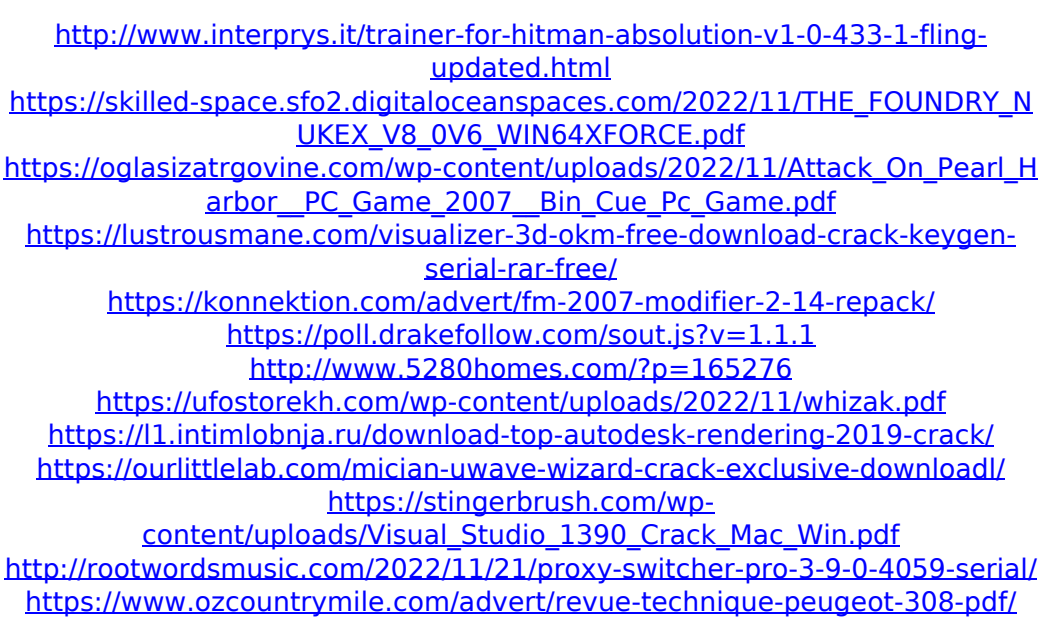